# **Fangmeldung.de**

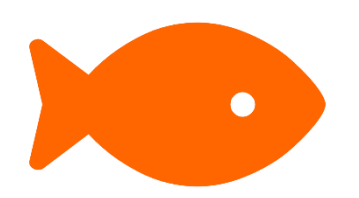

## Kurzanleitung Fangmeldung abgeben

Stand: 06.11.2023

### Kurzanleitung: Fangmeldung abgeben

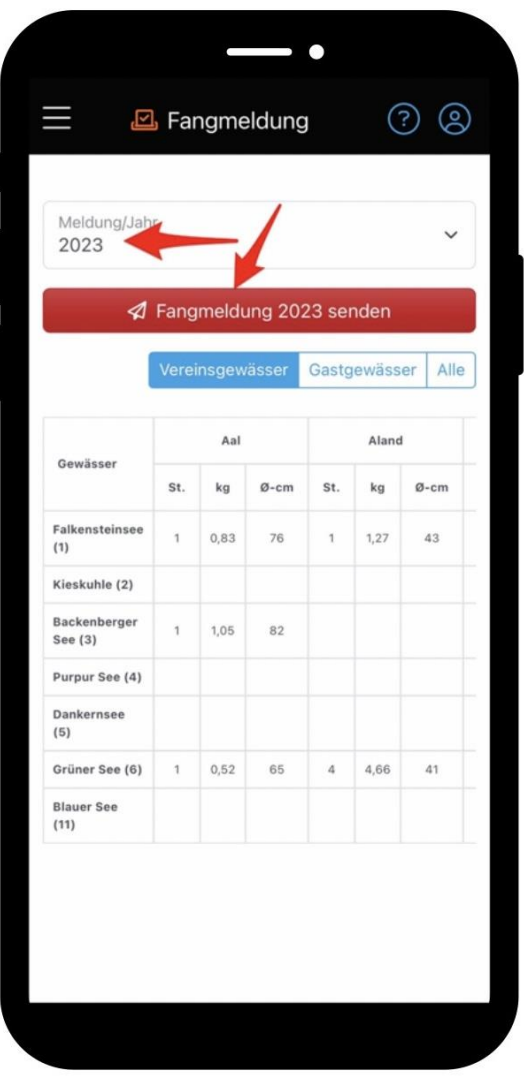

#### Wähle aus dem Hauptmenü den Eintrag "Fangmeldung":

In der Fangmeldung kannst du alle deine im Laufe des Jahres gefangenen Fische einsehen. Diese Darstellung dürfte dir von der klassischen Fangmeldung in Papierform bereits bekannt sein.

Um die Fangmeldung am Jahresende an den Verein zu übermitteln, wähle "Fangmeldung senden"

**Wichtig:** Sobald du deine Fangmeldung gesendet hast, ist das Fangjahr für dich abgeschlossen und du kannst keine weiteren Fänge mehr für das gesendete Jahr eintragen. Solltest du nach dem Senden der Fangmeldung noch etwas verändern oder eintragen wollen, gibt es die Möglichkeit, deine Fangmeldung wiederherzustellen - sofern der Verein das Fangjahr noch nicht geschlossen hat.

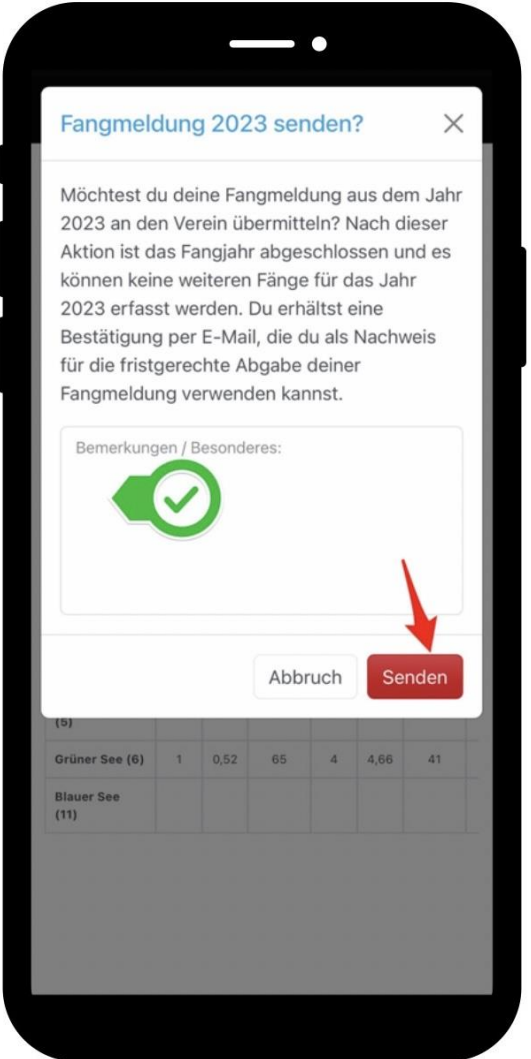

#### Wir übermitteln die Fangmeldung am Ende des Fangjahres an unseren Angelverein:

Nachdem du "Fangmeldung senden" gewählt hast, kannst du noch eine Bemerkung für den Verein eintragen. Durch "Senden" übermittelst du die Fangmeldung an den Verein. Eine zusätzliche Abgabe in Papierform ist nun nicht mehr erforderlich.

#### **Hinweis:**

Ob das Feld "Bemerkung/Besonderes" erscheint, hängt von den Systemeinstellungen deines Vereins ab.

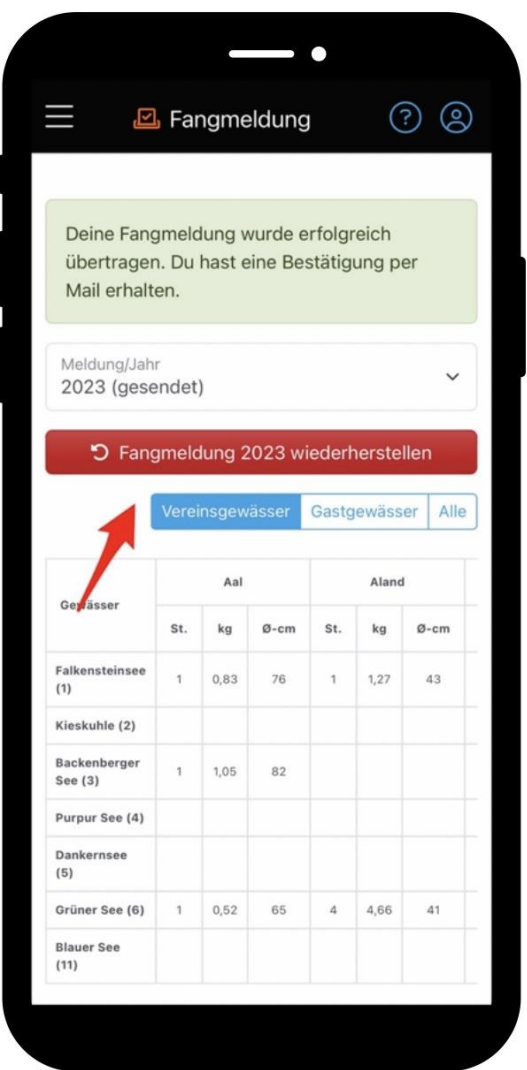

#### Wiederherstellen von Fangmeldungen:

Sobald du die Fangmeldung gesendet hast, bekommst du eine Bestätigung an deine E-Mail-Adresse gesendet.

Falls du die Fangmeldung versehentlich abgeschickt hast, keine Sorge! Mit einem Klick auf "Meldung wiederherstellen" kannst du das rückgängig machen. Aber vergiss nicht, die Meldung bis zum Ende des Fangjahres erneut abzugeben.

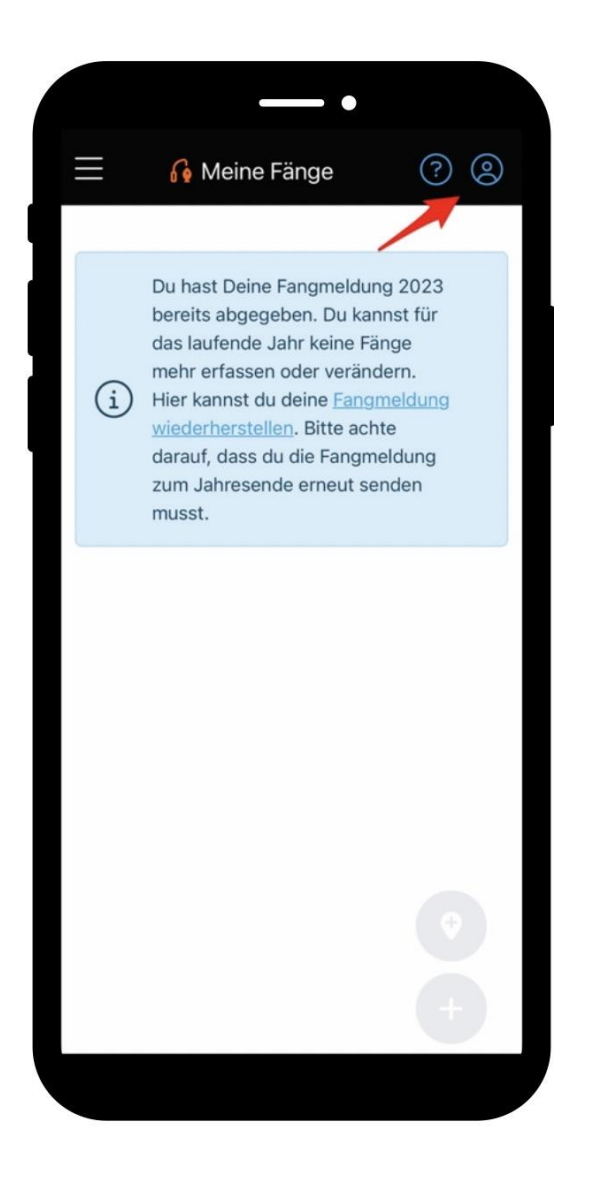

Das Fangjahr wurde nun erfolgreich abgeschlossen. Anschließend ist die Listenansicht unter "Meine Fänge" leer.

### Du brauchst weitere Hilfe?

Kein Problem! Entdecke unser Hilfe-Center für wertvolle Anleitungen und Tipps rund um die digitale Fangerfassung mit Fangmeldung. Hier findest du auch das aktuelle Handbuch und viele Video-Anleitungen - schau vorbei!

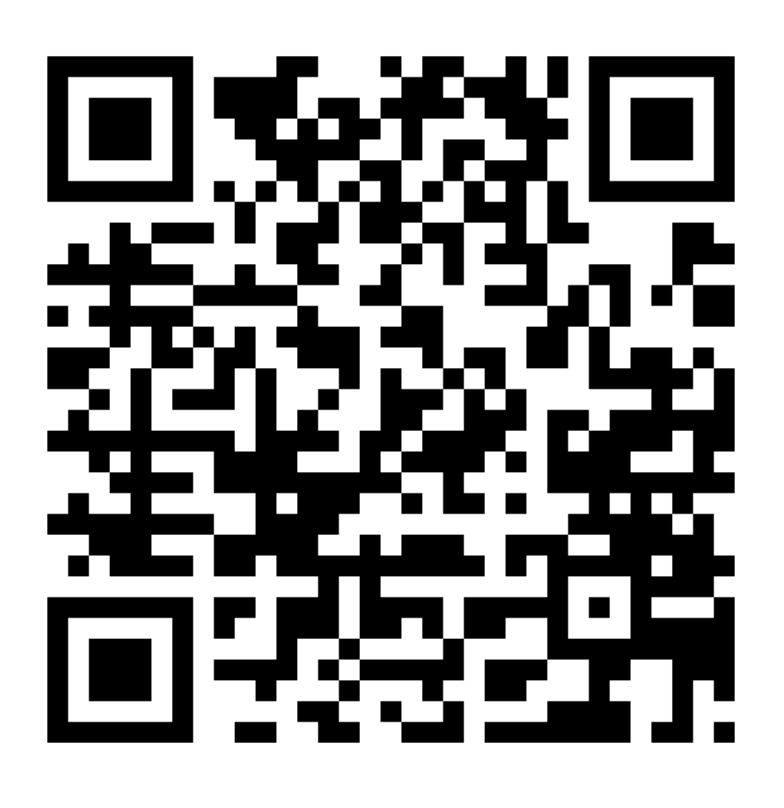

## **Hilfe-Center**

<https://fangmeldung.de/?helpCenter>